$<<$ Flash CS3

书名:<<Flash CS3中文版完全自学手册>>

- 13 ISBN 9787900450319
- 10 ISBN 7900450319

出版时间:2009-10

页数:354

PDF

更多资源请访问:http://www.tushu007.com

, tushu007.com

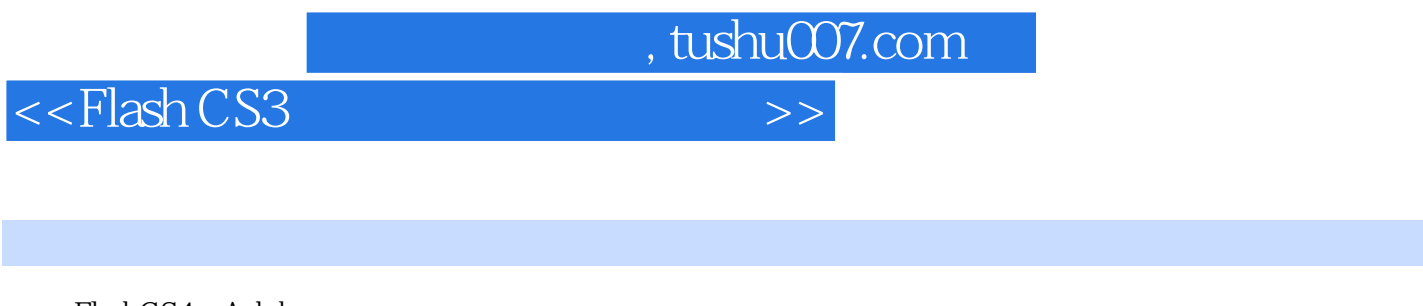

 $7$ 

## FlashCS4 Adobe

14 FlashCS4 FlashCS4

ActionScript<br>
7

FlashCS4

## $\leq$  - Flash CS3

1 FlashCS4 1.1 Flash 1.1.1 Flash 1.1.2 Flash 1.2 FlashCS4 1.3 FlashCS4 1.3.1 1.3.2 1.3.3 1.3.4 1.3.5 1.36 1.4 FlashCS4 1.4.1 1.4.2 ACtionScript1.4.3 1.4.4 1.4.5 1.4.6 1.4.7 1.4.8 PSD 1.4.9 AI 2 Flash 2.1 Flash 2.1 Flash 2.1.1 Flash 2.1.2 Flash  $\sim$  2.2 Flash Flash 2.2.1 2.2.2 2.2.3 2.3 ACtionScript 2.4 ActionSCript 2.5 FlashJavaScript 2.6 Flash 3 Flash 3.1 FlashCS4 31.1 31.2 31.3 31.4 31.5 31.6 31.7 31.8 31.9 31.10 32  $321$   $322$   $323$   $324$   $325$   $326$  $327$   $328$   $329$   $3210$   $3211$  4 4.1 4.1.1 4.1.2 4.1.3 4.1.4  $42 \t 421 \t 422 \t 423 \t 424 \t 425$  $4.26 \text{URL} \quad 4.3 \quad 4.31 \quad 4.32 \quad 4.4 \quad 4.41 \quad 4.42$  $4.43$   $5$   $5.1$   $5.1$   $5.1.2$   $5.1.3$  $52 \t 521 \t 522 \t 523 \t 524 \t 525 \t 526$  $5.27$   $5.3$   $5.31$   $5.32$   $5.33$   $5.34$  $5.35$   $5.4$   $5.41$   $5.42$   $5.5$   $5.51$   $5.52$  6  $61$  61.1 61.2 6.2 6.2.1 6.2.2 6.2.3 6.3 6.3.1 6.3.2 6.3.3 6.3.4 6.3.4  $6.35$  6.4 7 7.1 7.2 7.2.1 7.2.2 7.2.3 7.3 7.3.1 7.3.2 7.3.3 7.3.3 的顺序7.3.4 图层属性设置7.3.5 插入图层文件夹7.3.6 图层文件夹的编辑7.3.7 选取图层7.3.8 删除图层7.3.9 7.3.1 0 7.3.1 1 7.4 7.5 7.5 7.5 7.5 1 7.5 1 7.5 1 7.5 1 7.5 1 7.5 1 7.5 1 7.5 1 7.5 1 7.5 1 7.5 1 7.5 1 7.5 1 7.5 1 7.5 1 7.5 1 7.5 1 7.5 1 7.5 1 7.5 1 7.5 1 7.5 1 7.5 1 7.5 1 7.5 1 7.5 1 7.5 1 7.5 1 7.5 1 7.5 1 7.5 1 7.5 7.6 8 81 8.1.1 8.1.2 8.2 8.2.1 8.2.2 8.2.3 8.2.4 8.2.5 8.2.6 8.2.7 8.2.8 8.2.9 8.2.10 8.2.11 8.2.12 8.3 8.4 8.5 8.5.1 8.5.2 8.5.3 8.5.4 8.5.5 8.5.6 8.5.7 9 9.1 9.1.1 9.1.2  $9.2$   $9.2$   $9.2$   $9.2$   $9.2$   $9.2$   $9.3$   $9.3$   $9.31$  $9.32$   $9.33$   $9.34$   $9.4$   $9.41$  $9.42$   $9.43$   $10$   $10.1$   $10.1$ 10.1.2 10.1.3 10.1.4 10.2 10.2.1 10.2.2  $10.23$  10.2.4  $10.3$  10.3.1  $10.32$  11 11.1 11.2 11.2.1 11.2.2 11.3 11.3.1 11.3.2 12 ACtionScript 12.1 Flash ActionScript12.1.1 ActionScript 12.1.2 ActionScript 12.2 F1ashCS4 12.2.1  $12.2$  12.3  $12.3$   $12.31$  12.3.2  $12.4$   $12.4.1$   $12.4.2$   $12.5$   $12.5.1$   $12.5.2$   $12.5.3$ 12.5.4 12.5.5 12.5.6 12.5.7 12.6 12.5.12.6 Actions 12.6.1 12.6.2 12.6.3 12.6.4 12.6.5 fscommand12.7  $13$  131  $131$   $131.1$   $131.2$ 13.1.3 13.1.4 13.2 13.2 13.2.1 Flash 13.2.2 HTML 13.3 13.3.1 13.3.2 13.3.3Flash Unicode 13.3.4  $14$  141  $141.1$   $141.2$   $141.3$ 

, tushu007.com

*Page 3*

 $14.1.4$  "  $14.1.5$   $14.1.6$  " "  $14.1.7$ 

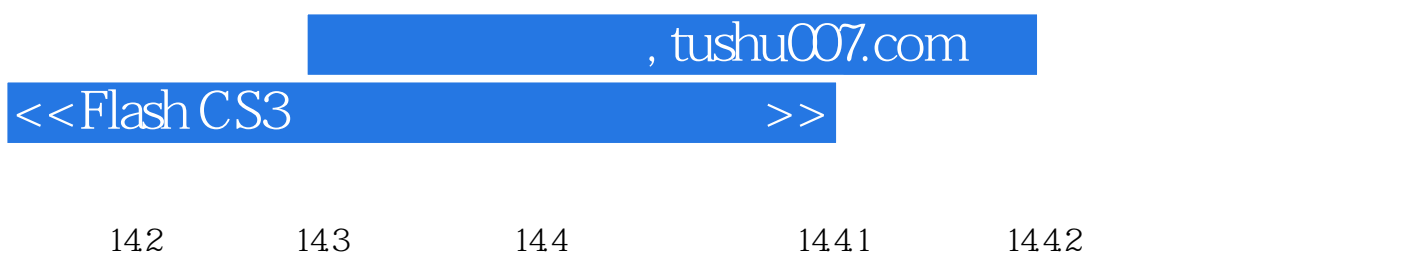

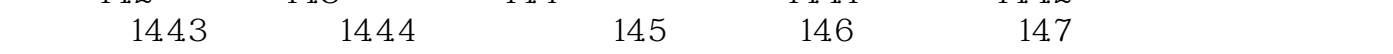

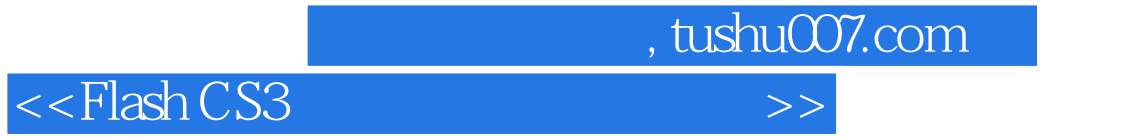

本站所提供下载的PDF图书仅提供预览和简介,请支持正版图书。

更多资源请访问:http://www.tushu007.com